### **SRCNet Coral update**

# **SRCNet Infrastructure updates for CHSRC**

**Swiss SKA Days - September 6th, 2023 Carolina Lindqvist and Pablo Llopis**

### **SRCNet Objectives**

**Science Enabling Applications** Analysis Tools, Notebooks, Workflows execution Machine Learning, etc

**Data Discovery** Discovery of SKA data from the SRCNet, local or remote, transparently to the user

**Support to Science Community** 

Support community on SKA data use, SRC services use, Training, **Project Impact Dissemination** 

#### **Data Management**

Dissemination of Data to SRCs and Distributed Data Storage

#### **Distributed Data Processing**

Computing capabilities provided by the SRCNet to allow data processing

#### **Visualization**

Advanced visualizers for SKA data and data from other observatories

#### Interoperability

Heterogeneous SKA data from different SRCs and other observatories

#### **SRCNet Roadmap**

#### Focus on Data Management Solutions (Data and Metadata)

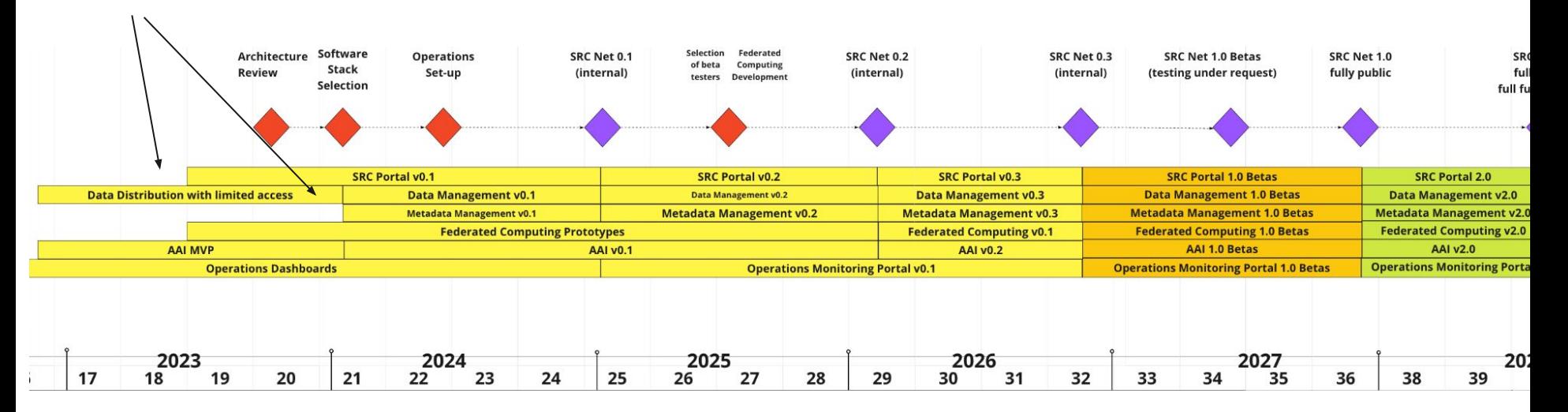

### **Coral Team - Collaborating Institutions**

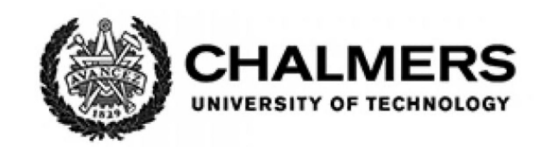

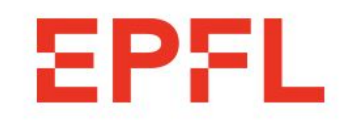

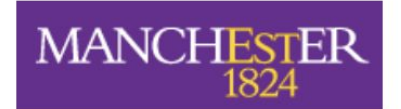

The University of Manchester

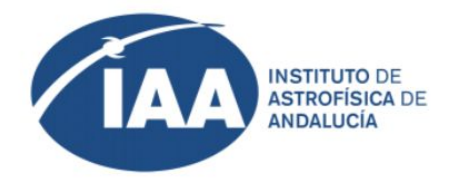

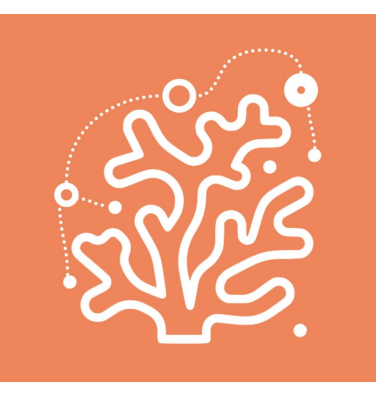

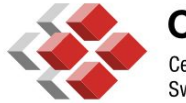

**CSCS** Centro Svizzero di Calcolo Scientifico **Swiss National Supercomputing Centre** 

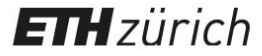

Only active collaborators shown. More institutions as observers and expected to join in the near future

#### **Coral Team - Purpose and Goals**

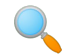

 **Identifying** computing **architectures** and **resources** available in SRC sites

**Prototyping** 

- **Data** management testbed
- **Auth**entication and Authorisation Infrastructure
- **○ Science Platform**
- Assessing **performance** in different SRC sites and architectures
- **Impact**: gather and share **knowledge**
- Provide **early feedback** on the adoption of proposed solutions

- **● Data management solutions**
- Building blocks for science platforms
- Collection of workflows

- **● Data management solutions**
	- Supporting Rucio Data Lake operations
	- o Storage Inventory and Metadata OpenCADC services
- Building blocks for science platforms
- Collection of workflows

- Data management solutions
- **● Building blocks for science platforms**
- Collection of workflows

- Data management solutions
- **● Building blocks for science platforms**
	- Jupyterhub
	- Dask
	- Data lake integrations
- Collection of workflows

- Data management solutions
- Building blocks for science platforms
- **● Collection of workflows**

- Data management solutions
- Building blocks for science platforms
- **● Collection of workflows**
	- Offer a "shopping list" of reference workloads, organised by category.
	- Integrate with CI/CD to run workloads as a pipeline
		- SRCNet system validation
		- Performance and regression testing
	- <https://gitlab.com/ska-telescope/src/src-workloads>

#### **SKA SDC JupyterHub prototype deployment**

- Based on a **Helm chart** provided by Magenta team
- DNS (domain name) configured at external service provider
- Appropriate configuration for SKACH infrastructure
	- All services running in a Kubernetes cluster
	- Separated by Kubernetes namespaces
	- o Enabling HTTPS with [Let's encrypt](https://letsencrypt.org/) certificate and [Certmanager](https://cert-manager.io/) deployment
	- o [Ingress Nginx](https://github.com/kubernetes/ingress-nginx) deployment and configuration

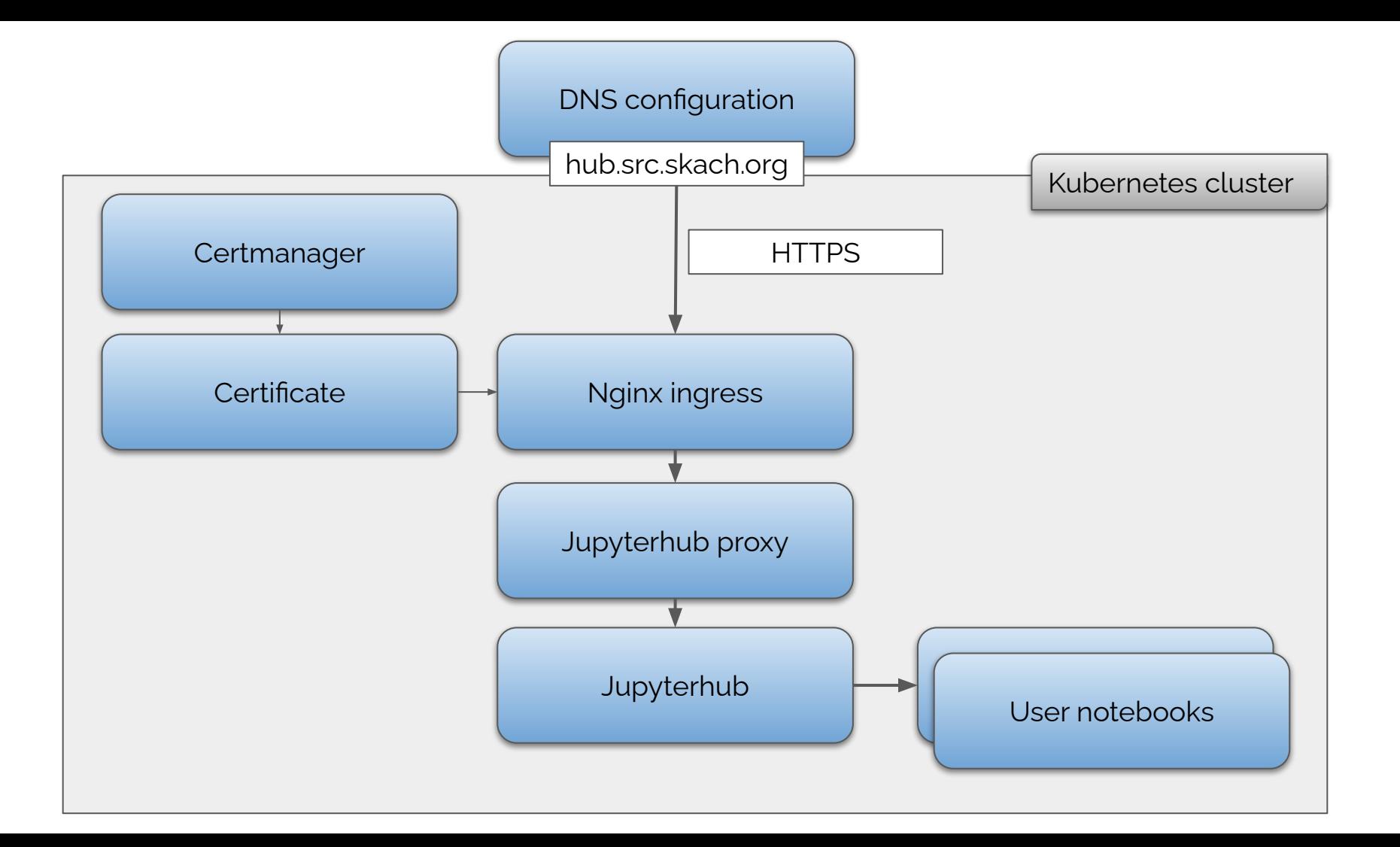

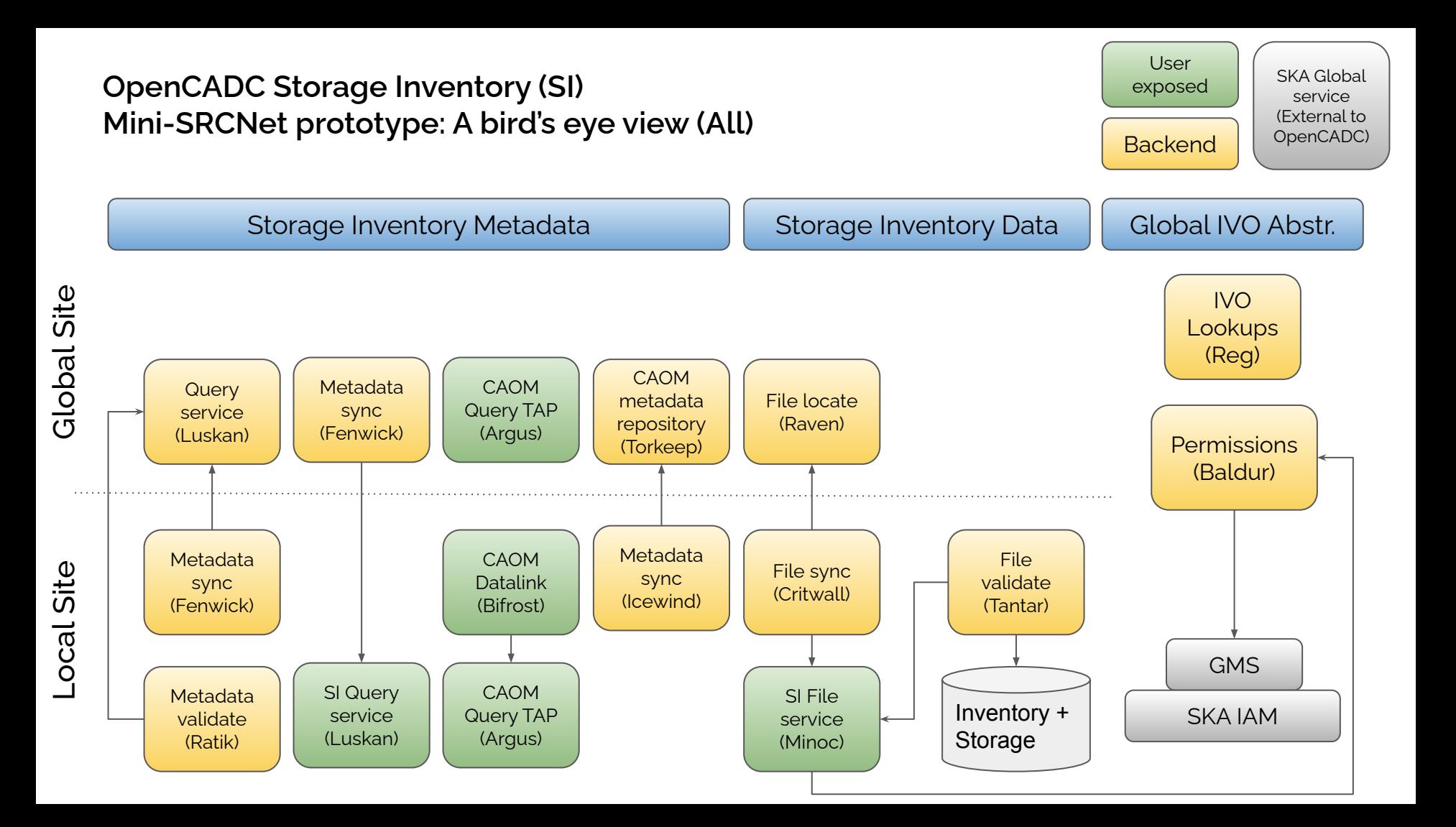

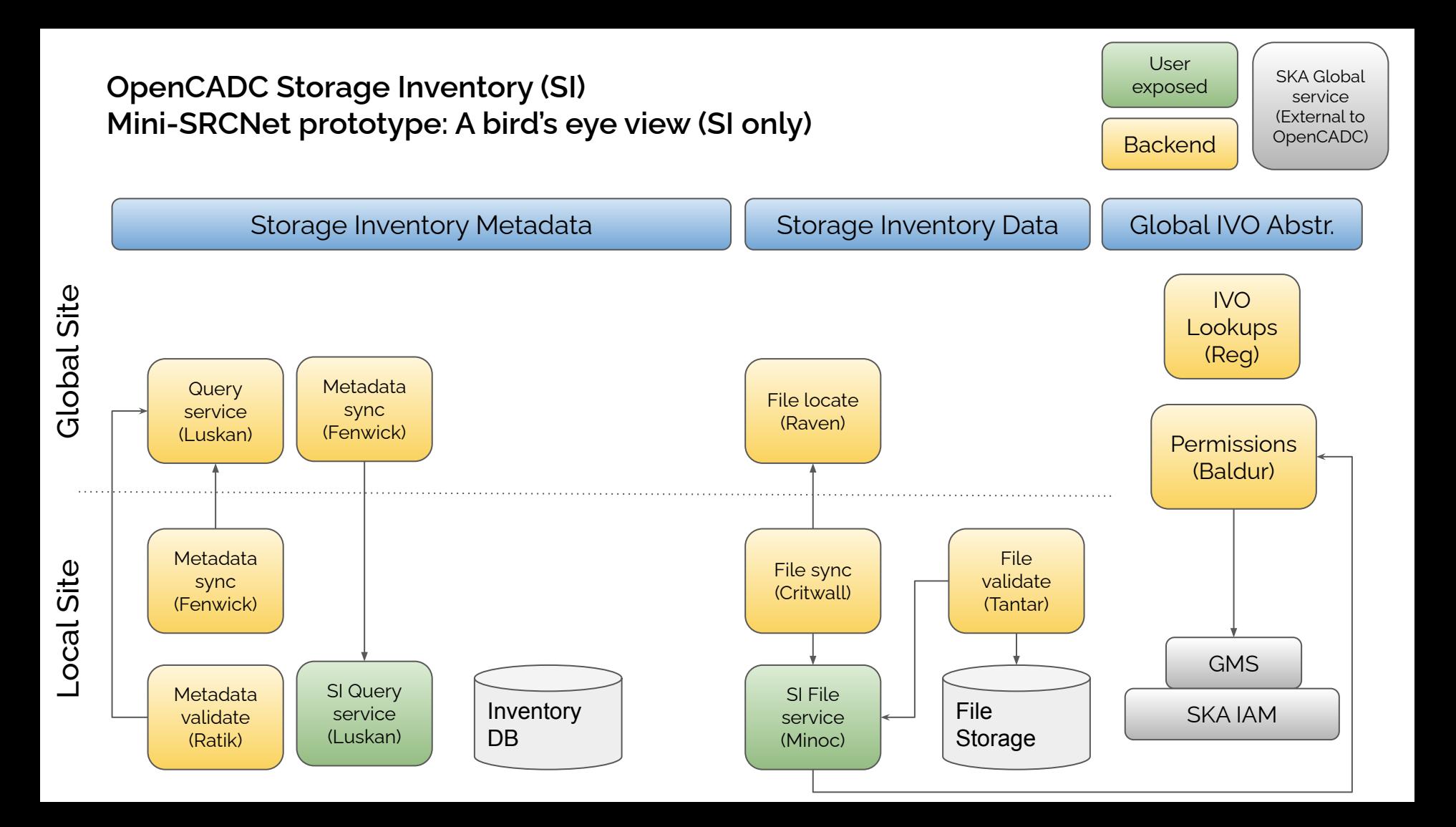

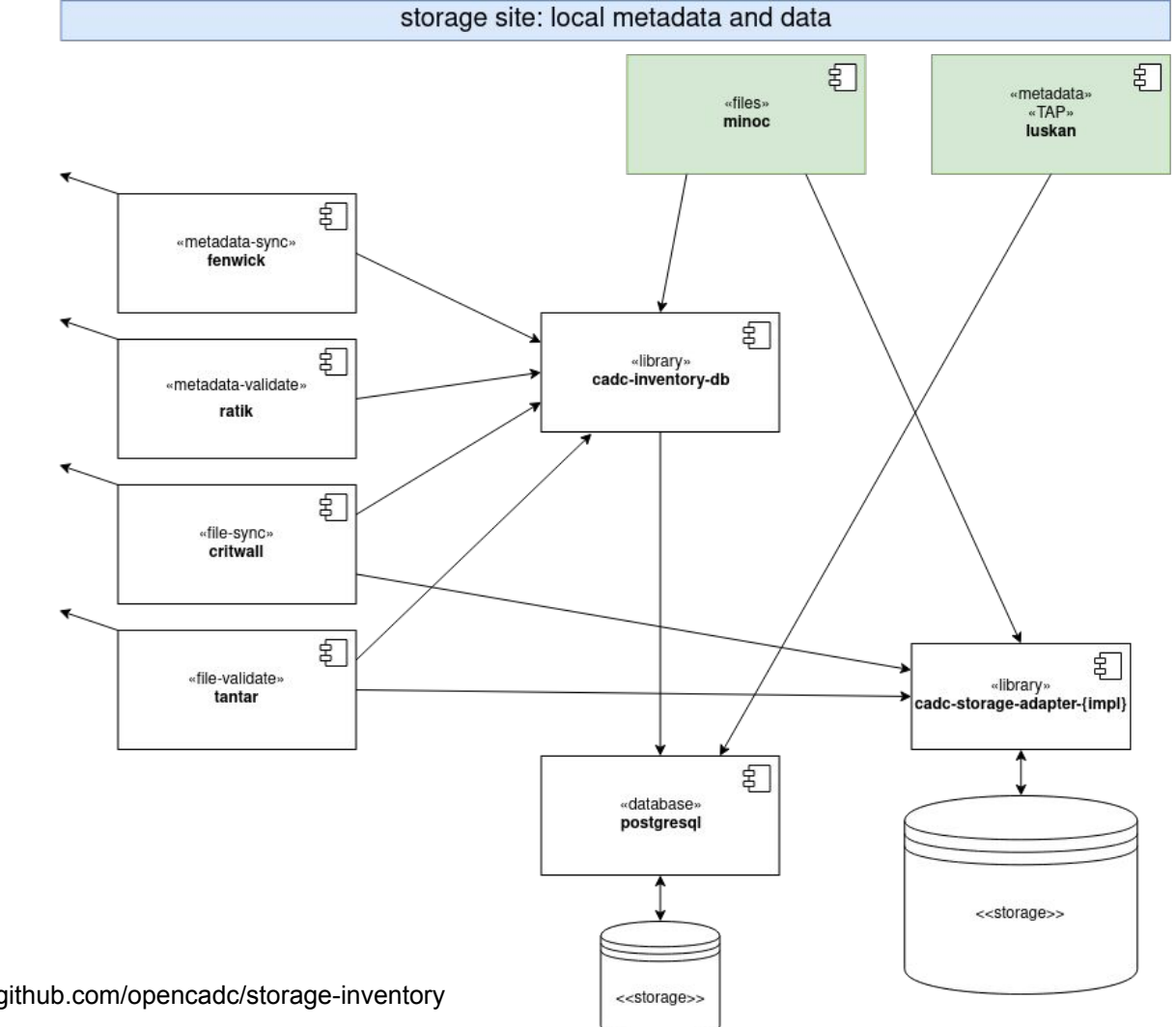

Image credit: https://github.com/opencadc/storage-inventory

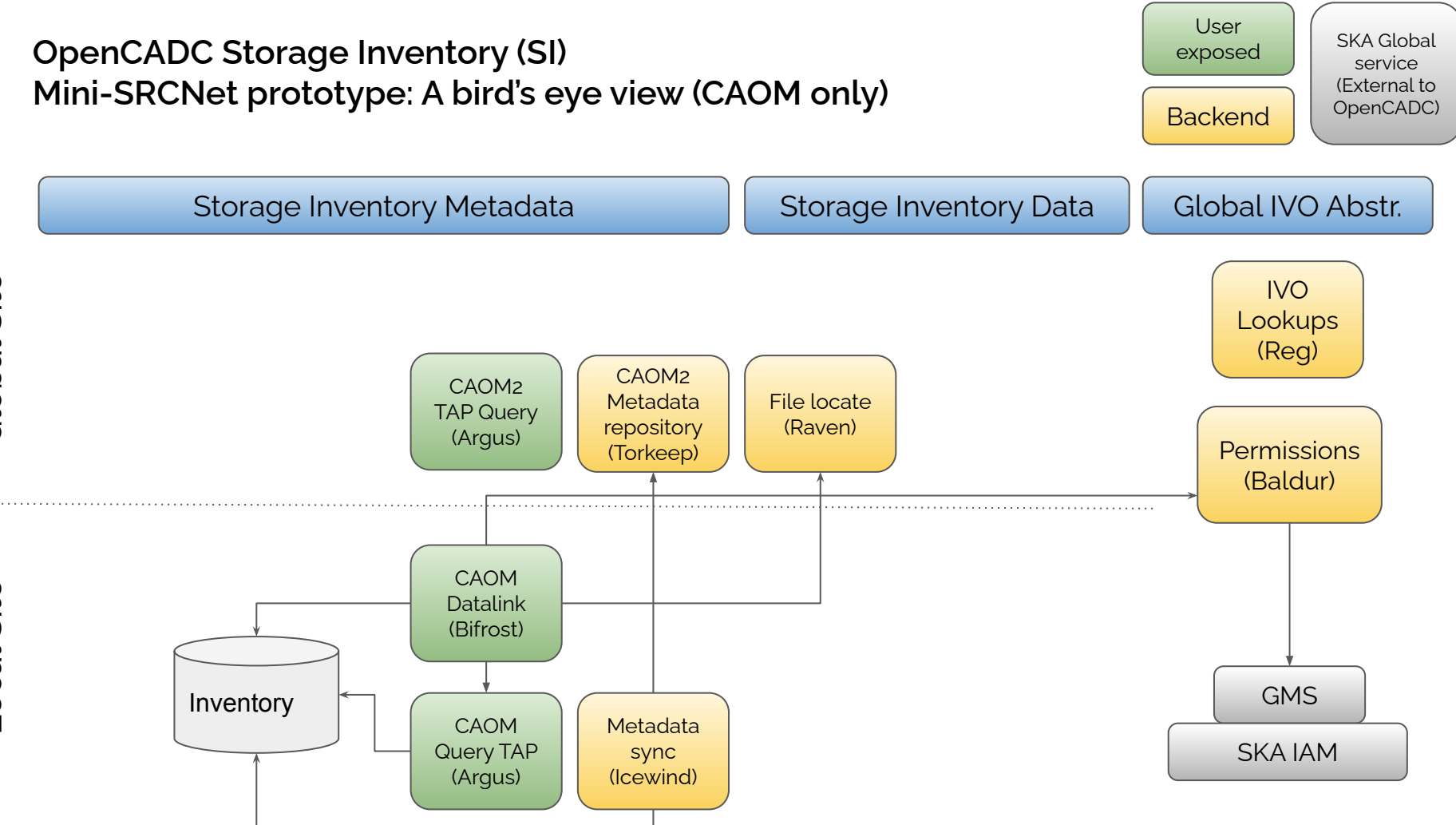

Global Site

Local Site

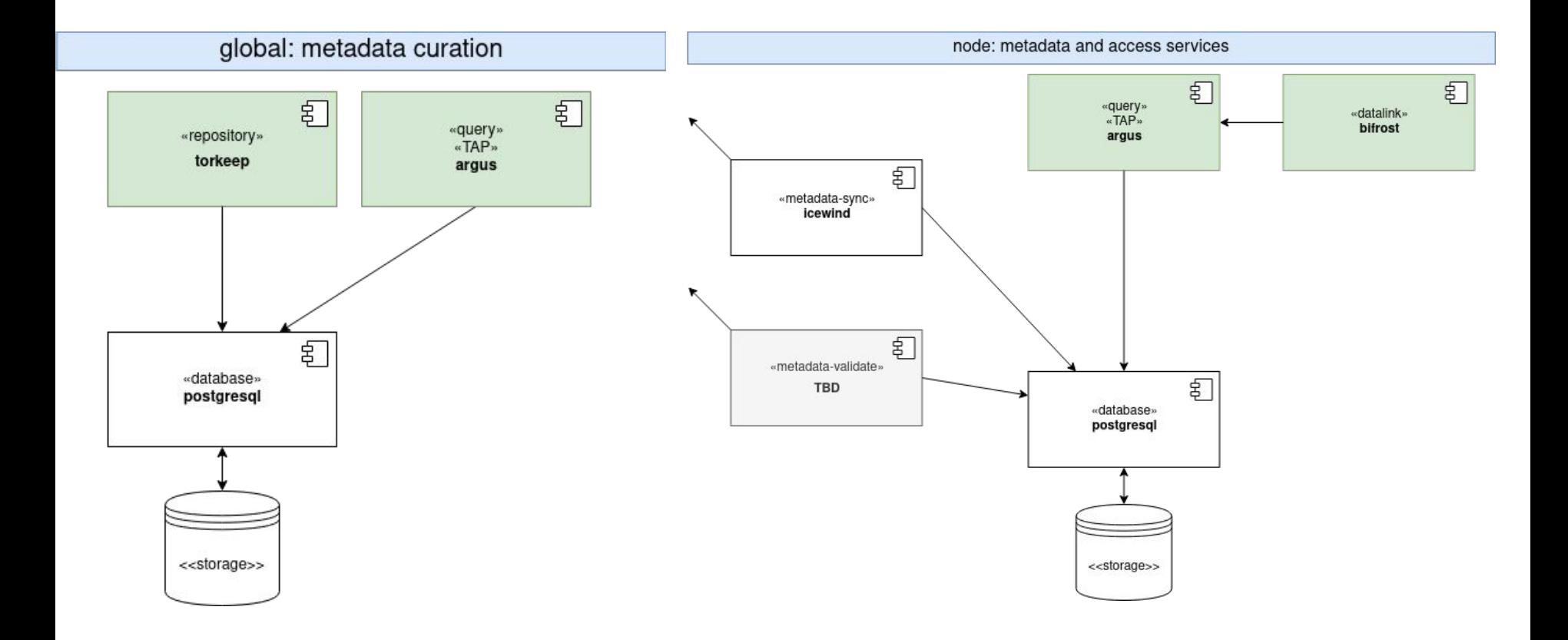

#### **OpenCADC Storage Inventory (SI) File Synchronization example**

- 1. User PUTs a file to the site 1 minoc service. either directly or via negotiation with a global [raven](https://www.opencadc.org/storage-inventory/ops/#configuration-raven) service.
- 2. global.fenwick.site1 discovers the new inventory metadata for the file by querying site1.luskan.
- 3. site2.fenwick.global discovers the new inventory metadata for the file by querying global.luskan.
- 4 site 2. critwall finds the locations of the new file via global.raven -- this returns a list of URLs from which the file can be downloaded.
- 5. site2.critwall downloads the file from site1.minoc.

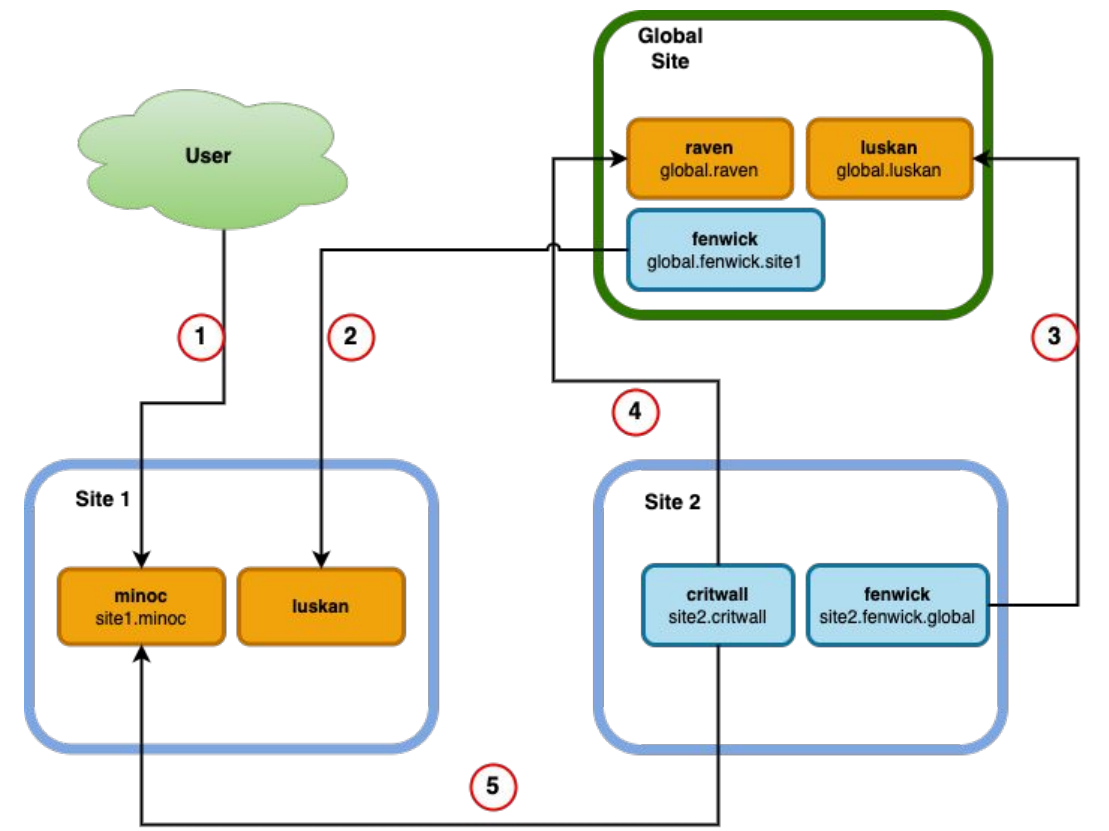

# **DEMO 1**

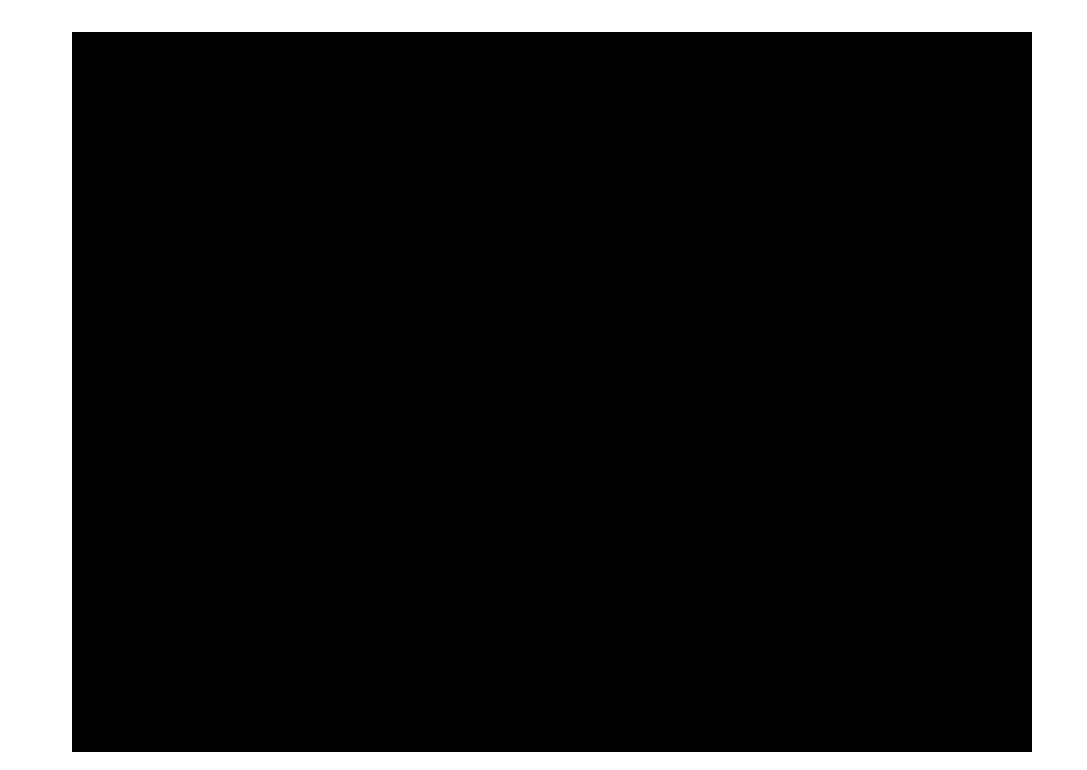

## **DEMO 2**

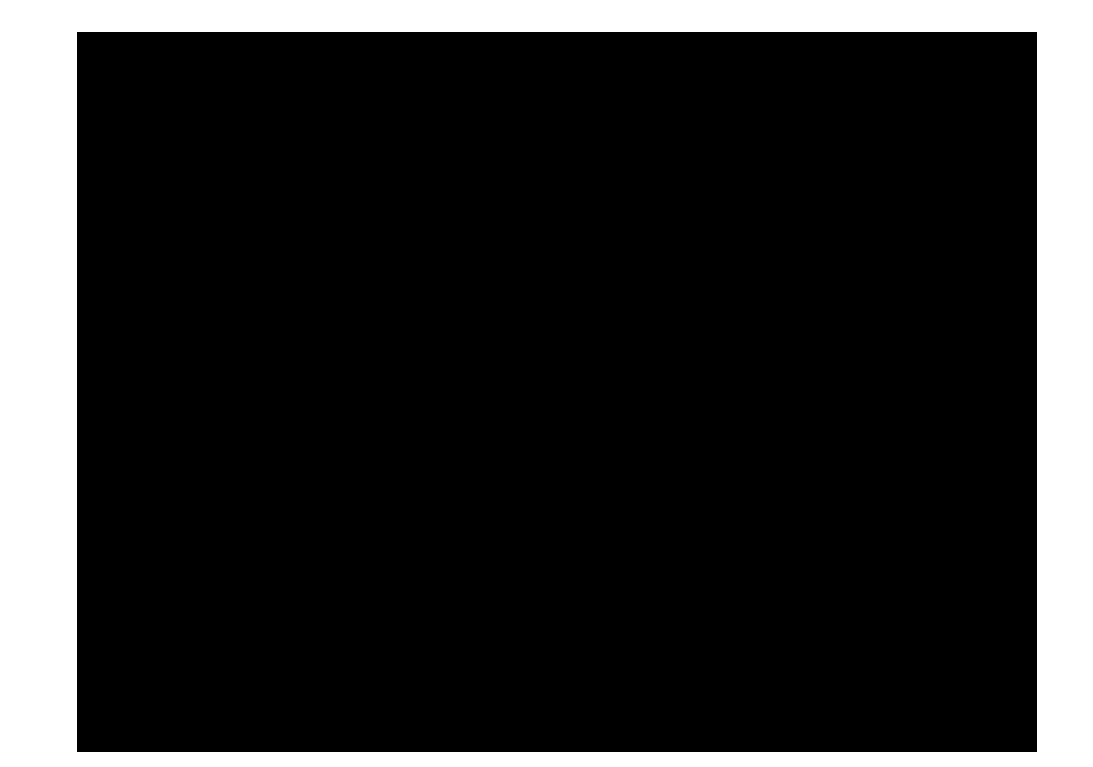

- Mini-SRCNet Science Platform deployment
- Continuation of work for SRCNet workloads repository
- Migration to new CSCS Kubernetes cluster
	- Rucio + Storage Inventory service migration
	- Data migration for Rucio + Storage Inventory
	- JupyterHub, Dask
	- Internal services (monitoring, Secret management system, Registry)
- **[Explore Workload Management System solutions](https://jira.skatelescope.org/browse/SP-3723)**
- [Secure Authentication for SRCNet Nodes in Shared HPC Environments](https://jira.skatelescope.org/browse/SP-3736)